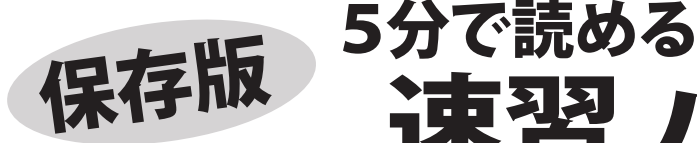

東習 パソコン講 2013 年 4 月号

# **Windows XP サポート終了まであと1年**

現在も多くの方が使われている WindowsXP。マイクロソフトのサポート期限は 2014 年 4 月 9 日で<br>あり、 ちょうどあと1年でサポートが終了します。 せポートが終了するとどうなるの? あり、 ちょうどあと1年でサポートが終了します。

# ■Windows XP の歴史

WindowsXP の発売は 2001 年 11 月。なんと 12 年も 前なんですね! WindowsVista の開発遅れなどから 現役期間が長く、安定性も評価され、ビジネス向け としても、絶大な普及率を誇りました。

そんな WindowsXP も、2014 年 4 月にサポート終了 となります。

※Office2003 のサポートも同日で終了となります。

■サポートが終了するとどうなるの?

○セキュリティ更新プログラムの提供が終了します セキュリティやプログラムの欠陥が発見されても 修正プログラムの提供がありません。月例アップ デートも終了しますので、使い続けると日々危険 が増加することになります。

○周辺機器やソフトの対応終了

 プリンタなど周辺機器やソフトウェアの新製品で WindowsXP が動作対象外になることが多くなり 最新の機器やソフトが利用できなくなります。

 一部ソフトではすでに WindowsXP にはインスト ールできないものがあります。

○ウイルスの標的になりやすい

 発売から10 年以上が経過している古いシステ ムなので、狙われやすくなっているところに セキュリティの欠陥があっても修正されないの で、ウイルスを作成し配布する悪者の格好の 餌食になります。

### ■対応策は?

▲

お使いのパソコンが対応していれば、Windows7 などへアップグレートが可能です。未対応のもの は使用を控えることです。

**Windows アップデートしてますか? 毎月第2水曜日 は マイクロソフト月例アップデート公開日** 4月は ... **4月 10日 公開です** 安全に使うために、忘れずに実施しましょう

最新情報はホームページで!

フジデンキ ブログ http://blog.fujidenki.org/ http://fujidenki.org/

facebook http://www.facebook.com/fujidenki

## ■マイクロソフトのサポート期間

マイクロソフトの製品にはサポートライフサイクルと いう決まりがあり、サポート期限が定められています。 基本的に発売日から 5 年のメインストリームサポート に、延長サポート 5 年が加わり、10 年間のサポート 期間となります。

例:Windows7 の場合

 メインストリームサポート終了 2015 年 1 月 13 日 延長サポート終了 2020 年 1 月 14 日

去年発売された Windows8 の延長サポート終了は 2013 年 1 月 10 日と決まっています。

> マイクロソフトのサポートライフサイクル http://goo.gl/gLsul

#### お仕事で使われている方は要注意!!

WindowsXP のサポートが終了しても使い続けてい ると、ウイルス感染の危険性が増加し、被害も大き なものになる恐れがあります。

WindowsXP が招く「最悪のシナリオ」(IT madia) http://goo.gl/KAQnP

業務用途でパソコンをお使いの方は、特に注意しましょう

紹介した関連記事はホームページで→ http://fujidenki.org/

フジデンキ ってこんな店 Vol.5

■パソコン修理の流れ ~受付からお渡しまで~ ① 修理受付・・・修理品を当店にお持ちいただきます 修理費用を抑えるためお持ち込み修理を基本としています

- ② 診断・・・症状を確認し、故障やトラブルの診断をします
- ③ お見積・・・診断結果を基に修理費用のお見積をします 診断と見積のみ でも承ります ※見積診断費用 3,000 ~ 5,000 円(税込)

④ 修理や作業実施・・・当店の担当者が修理を行います

⑤ 点検と清掃・・・修理や作業が完了したものは、動作確認 を行い、内外部のクリーニングをします

⑥お渡し・・・お預かりしたパソコンをお渡しします

■どこで買ったパソコンや周辺機器でも対応いたします 修理やサポートは、メーカーや購入・入手先に関わらず 対応いたします。量販店・通販はもちろん、オークション 等で入手したものでもお気軽にご依頼下さい

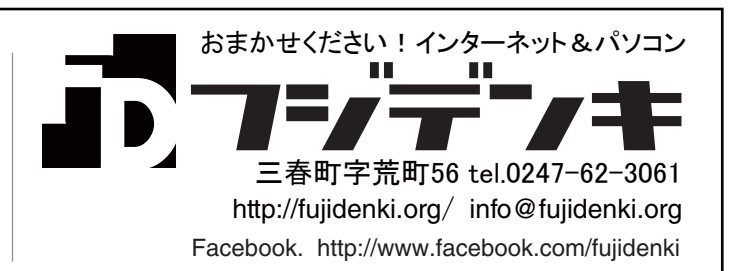